# How to use cvc5 Effectively

Andrew Reynolds

September 28, 2023

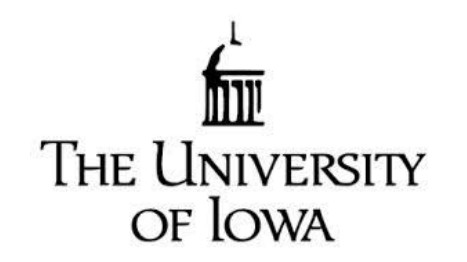

#### Overview

- cvc5: a state-of-the-art SMT solver for verification
	- Supports many techniques for quantified formulas
	- Combined with a wide array of theory solvers
- Interfaces for when things go *right*
- Interfaces for when things go *wrong*

#### Architecture of cvc5

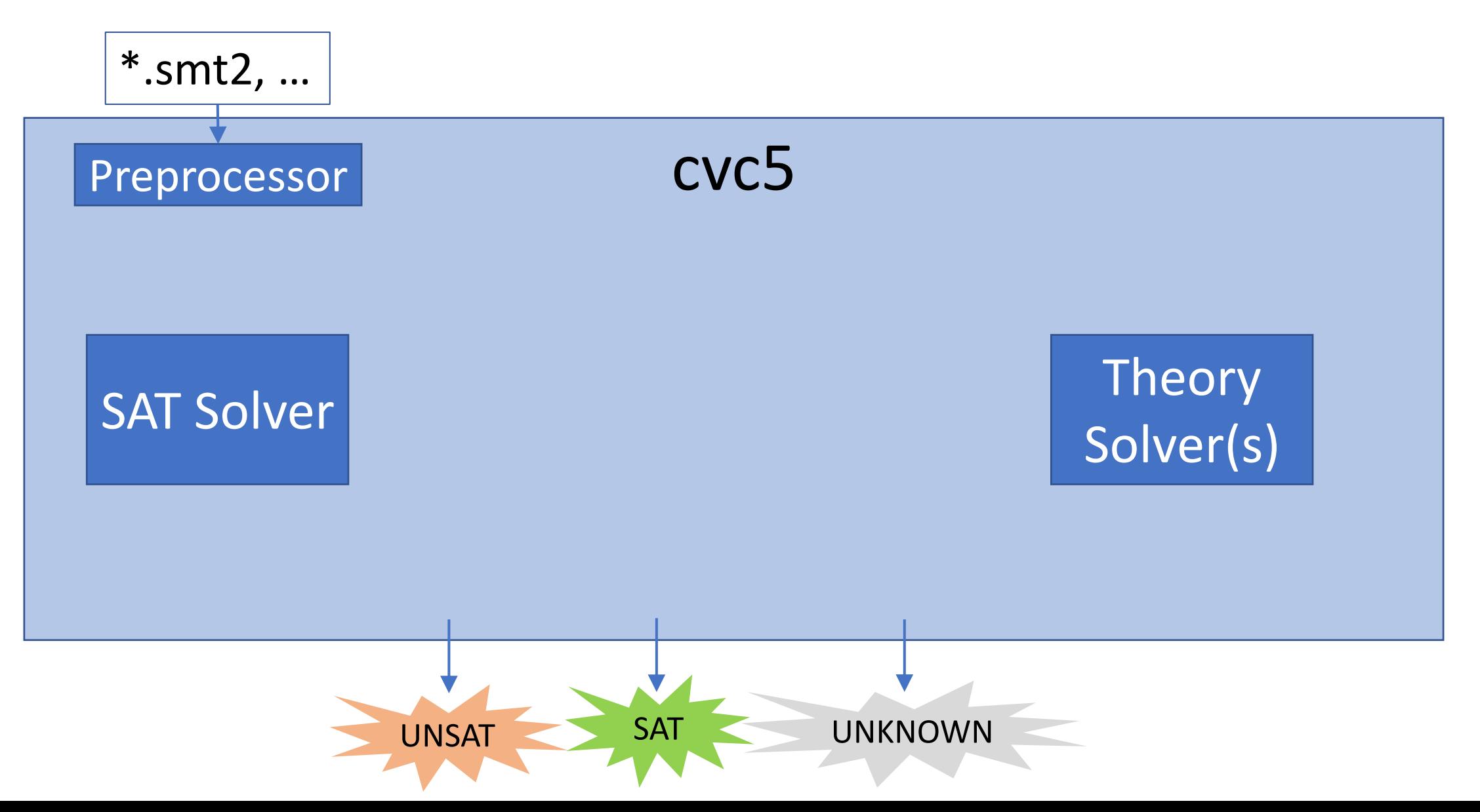

#### Architecture of cvc5

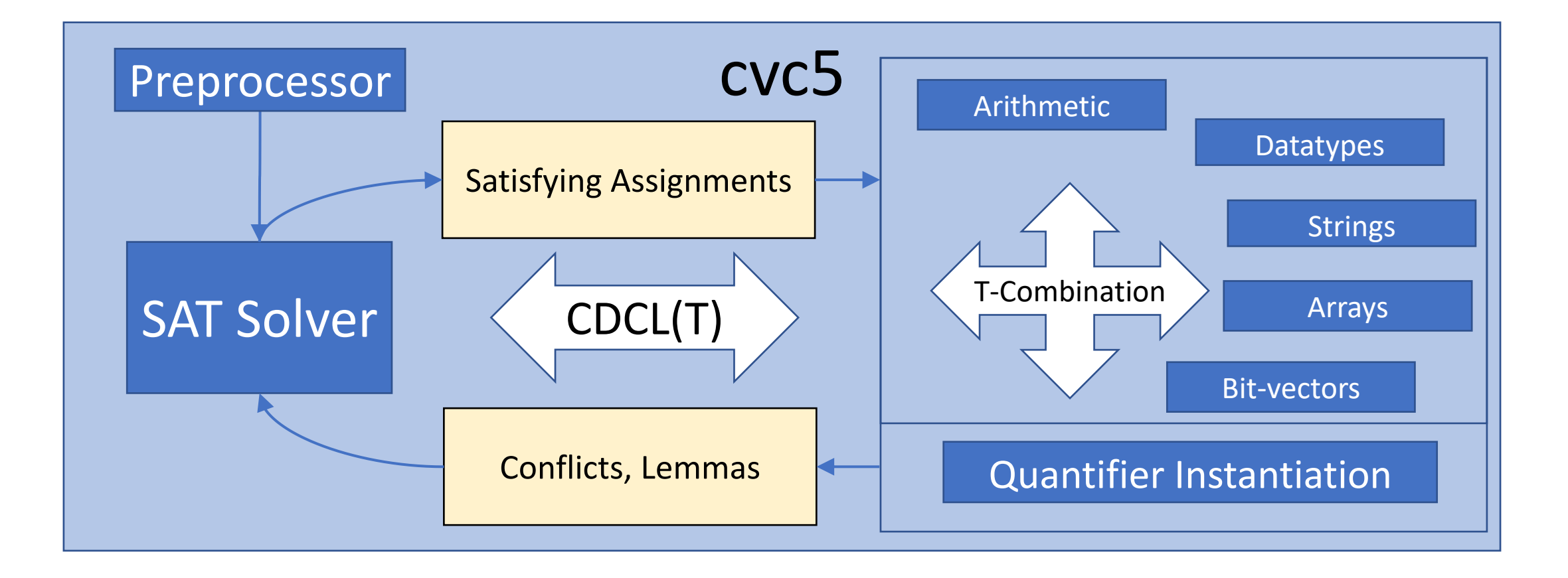

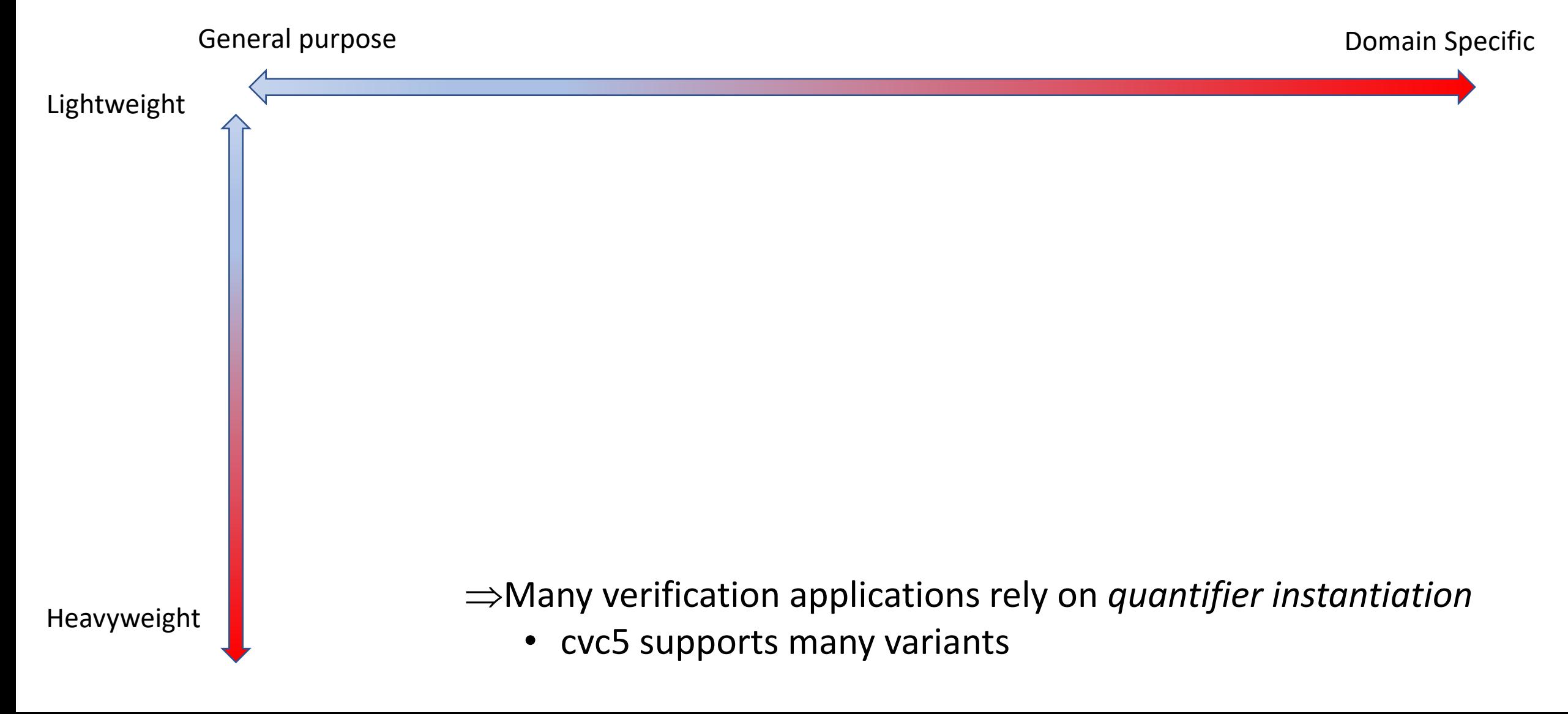

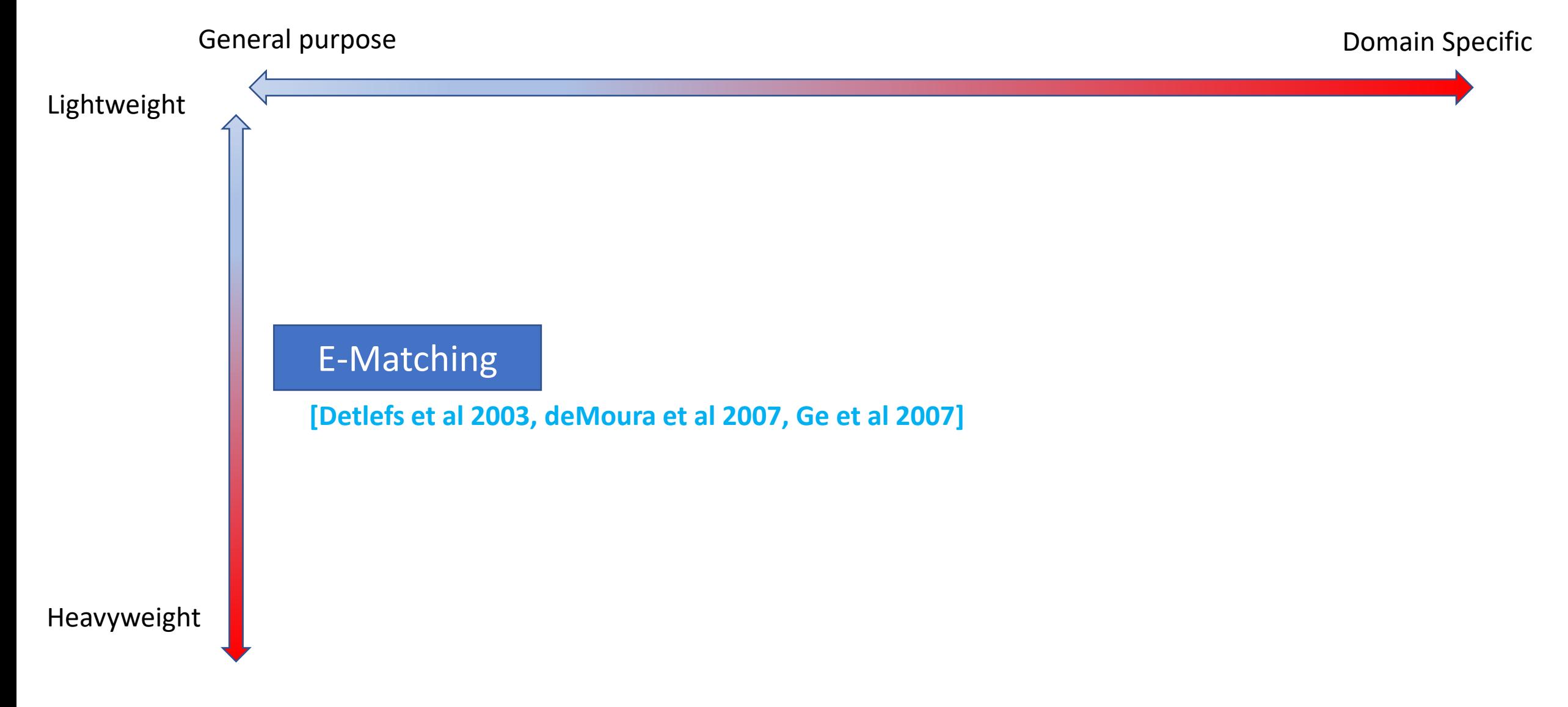

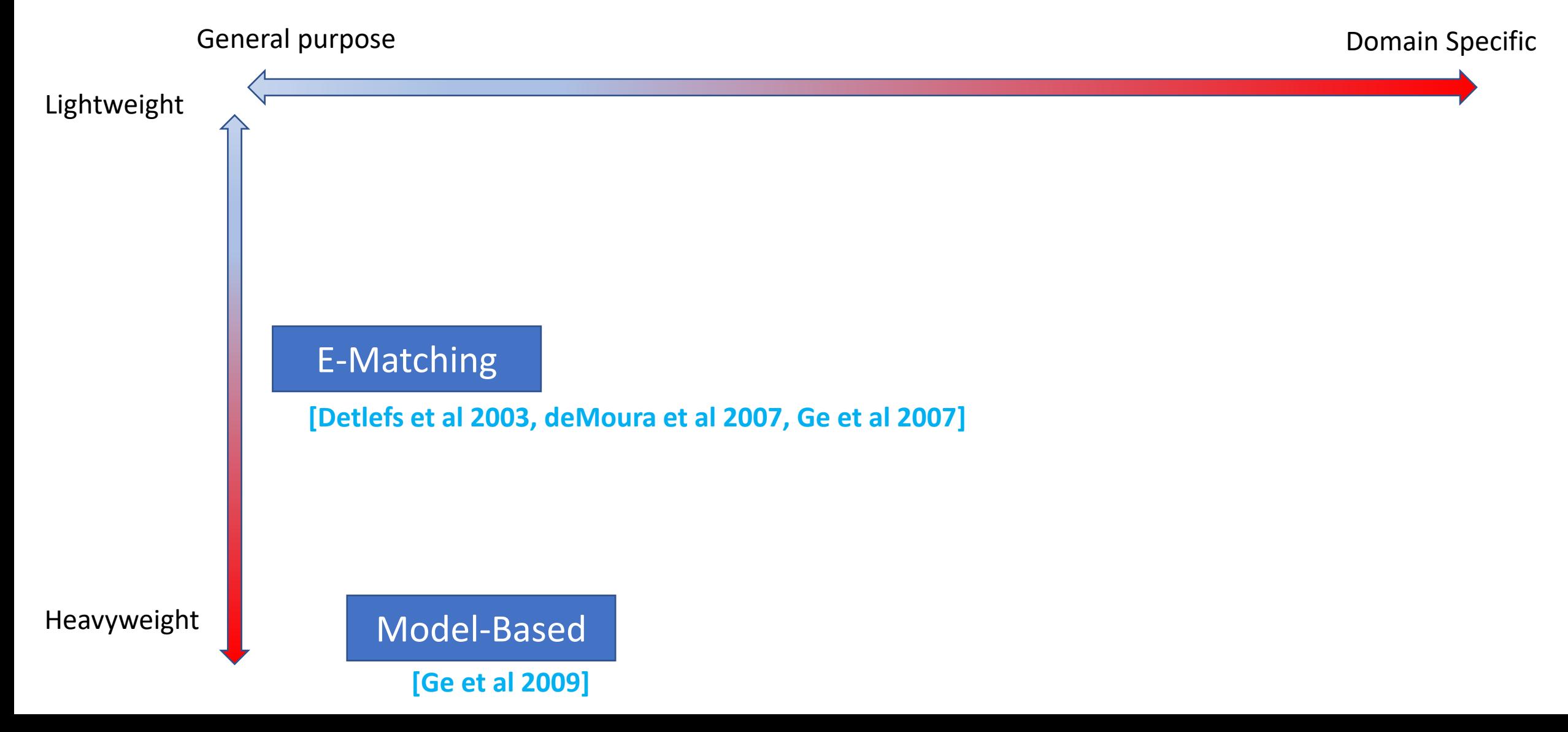

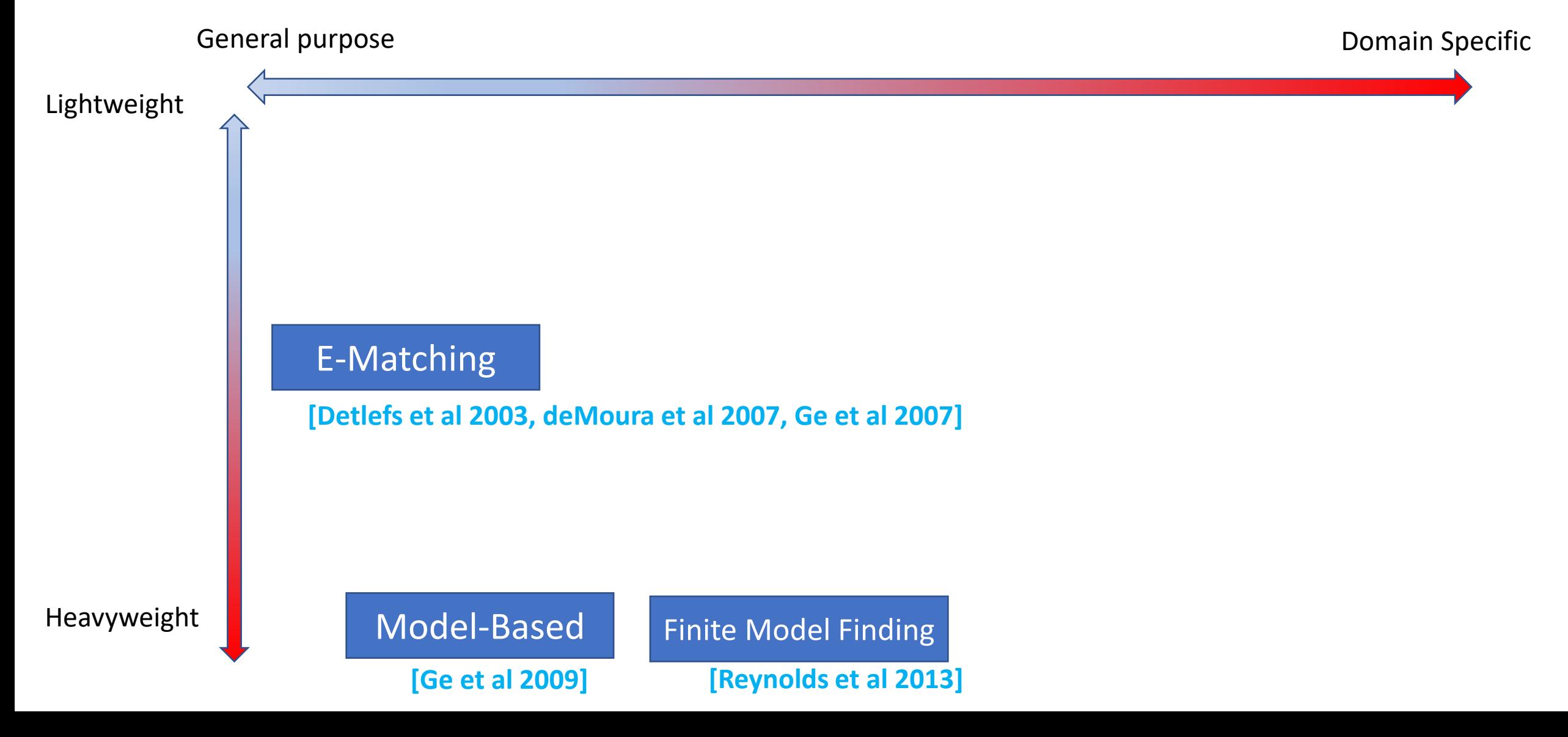

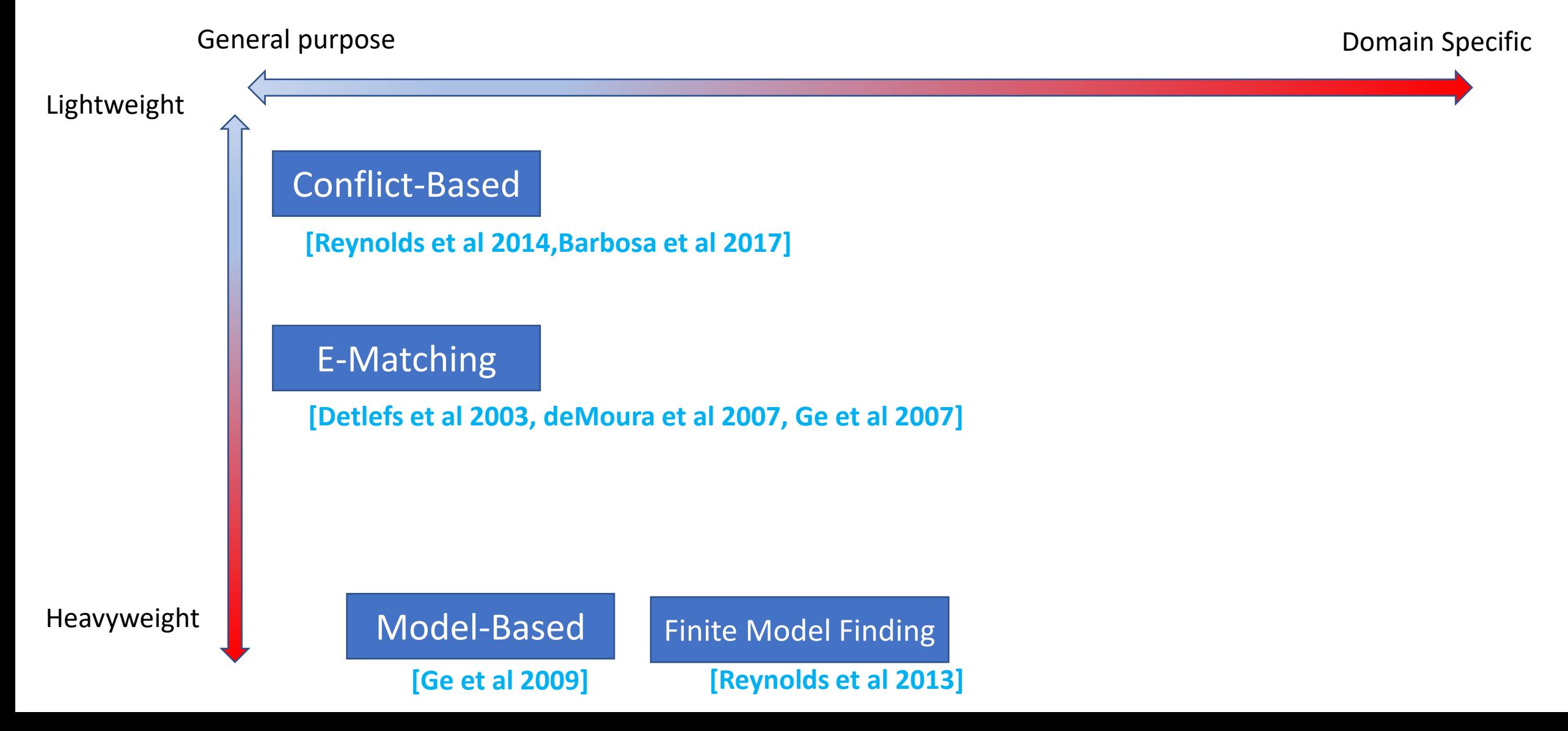

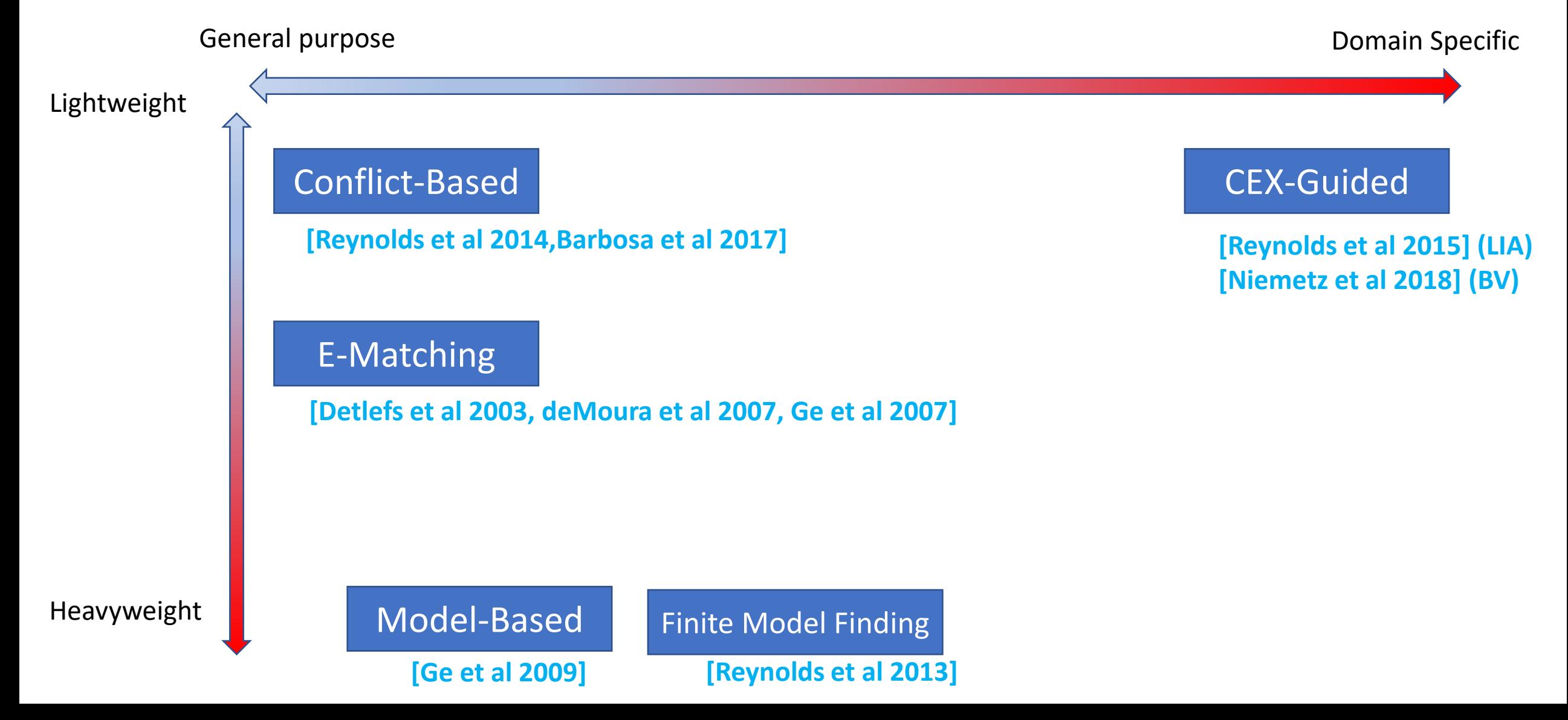

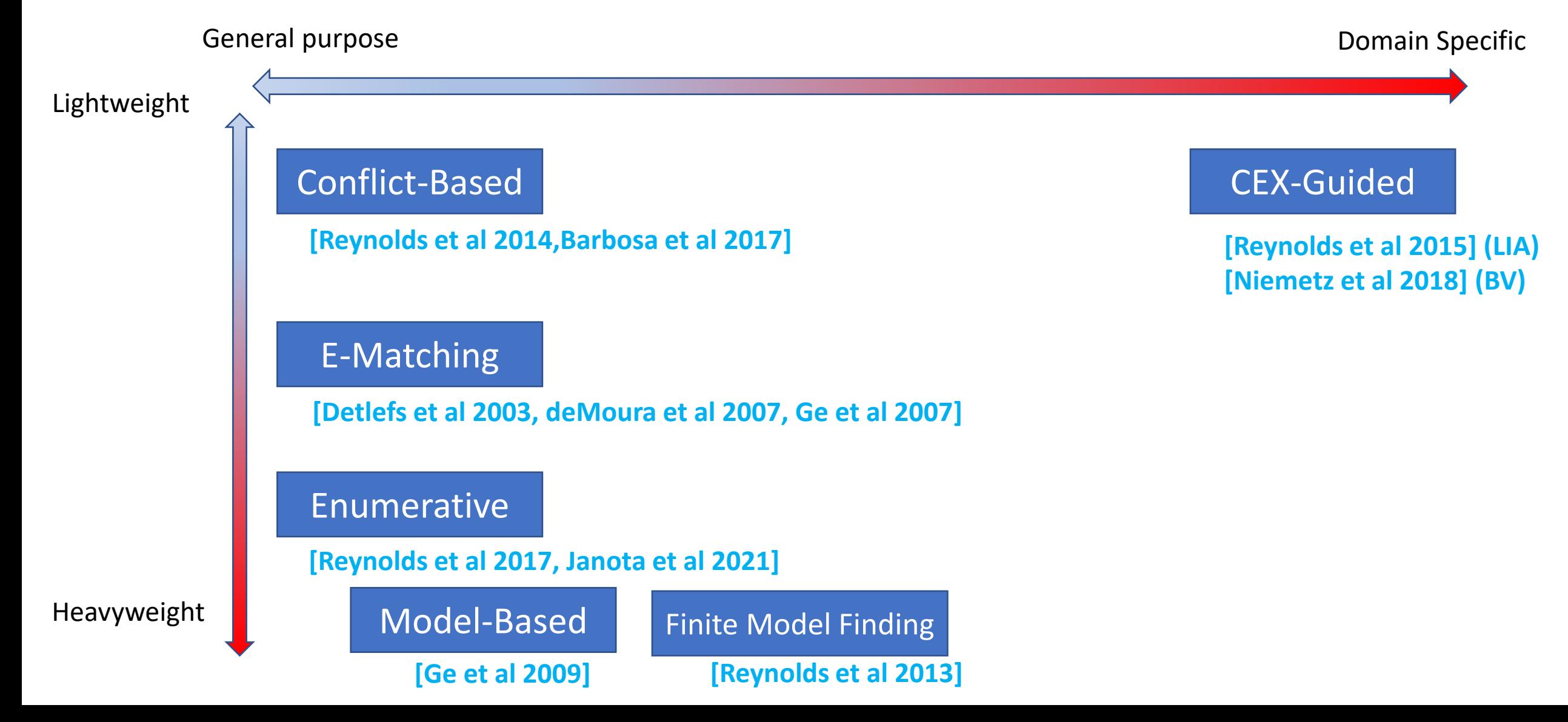

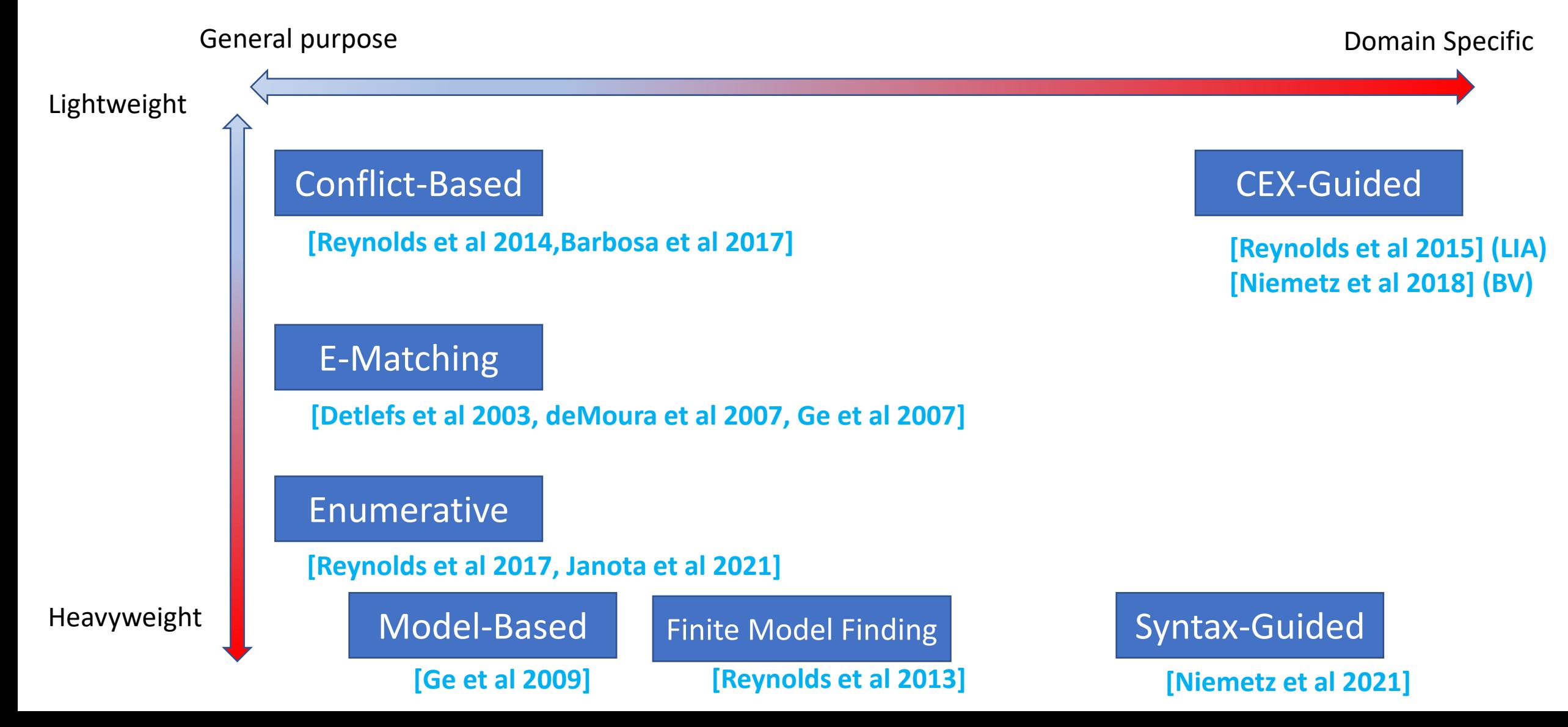

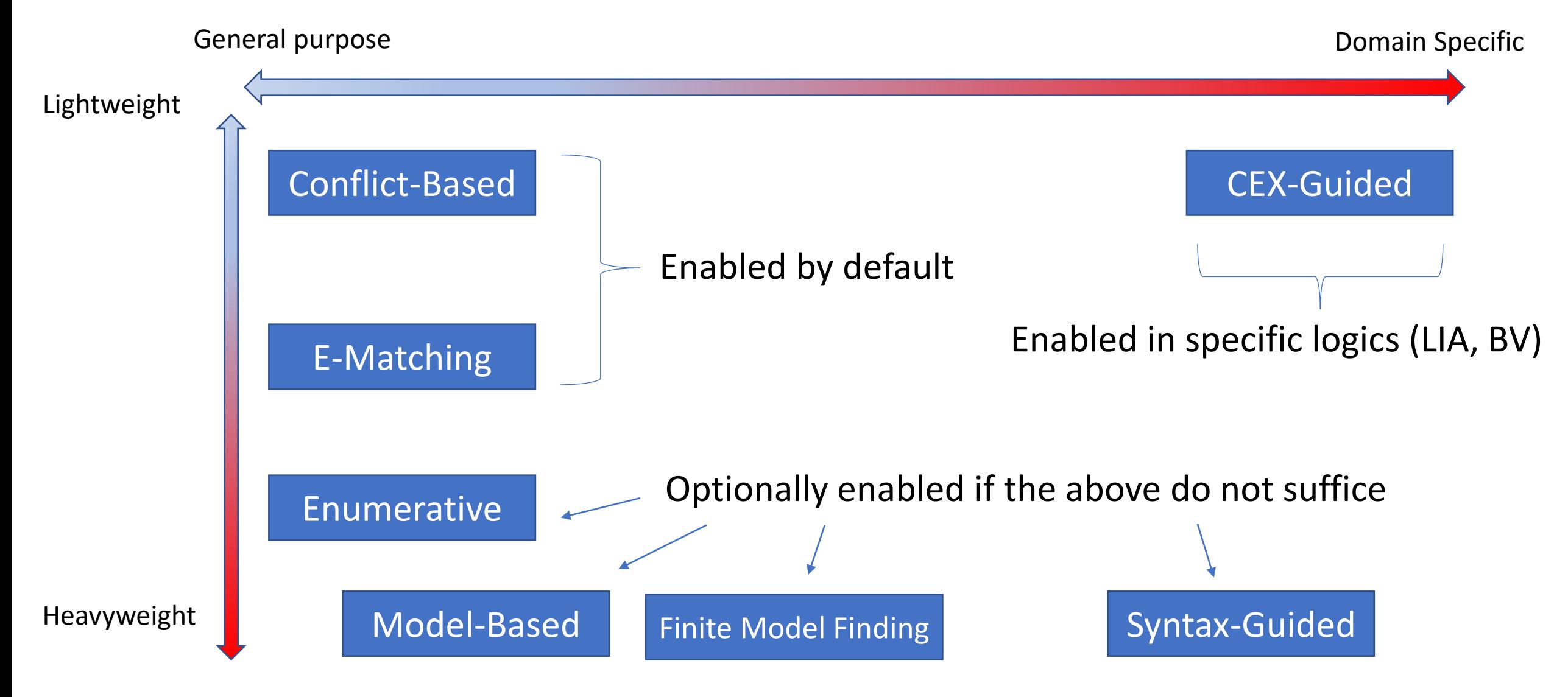

#### Theory Solvers supported in cvc5

- Support for many theories
	- Arithmetic, Bit-vectors, Arrays, Datatypes, Floating-Points, Strings
	- **Extended:** Sets, Sequences, Multisets, Finite Fields
- The use of theories can avoid (some) use of quantified formulas, see:
	- (Co)datatypes **[Reynolds et al CADE 2015]**
	- Relations **[Meng et al CADE 2017]**
	- Sequences **[Shing et al IJCAR 2022]**
	- $\Rightarrow$  If you have a new problem domain, we can add custom support for it

#### cvc5: Interfaces for When Things go *Right* i.e. when the solver says "sat" or "unsat"

- get-model
	- *What is the counterexample to the theorem?*
		- Can be refined to only include relevant assignments get-model-core
- get-unsat-core
	- *What are the necessary assertions for proving this theorem?*
		- Can be minimized via option --minimal-unsat-core
		- Finer-grained versions get-instantiations
- get-proof
	- *What is the precise reasoning for proving the theorem?*

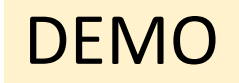

cvc5: Interfaces for When Things go *Wrong* i.e. when the solver says "unknown" or times out

- get-model
	- *What is a candidate counterexample to this theorem?*
		- Available even when the solver times out or gives up
- get-difficulty
	- *Which assertions where the reason why this problem was hard?*
- get-timeout-core
	- *Which assertions suffice to make the solver time out again?*
- get-learned-lits
	- *What immediate formulas were learned during solving?*
- External tools for delta-debugging e.g. ddSmt **[Kremer et al 2020]**

#### Difficulty Estimation

• When cvc5 can't solve an input, can we estimate *why* it was difficult?

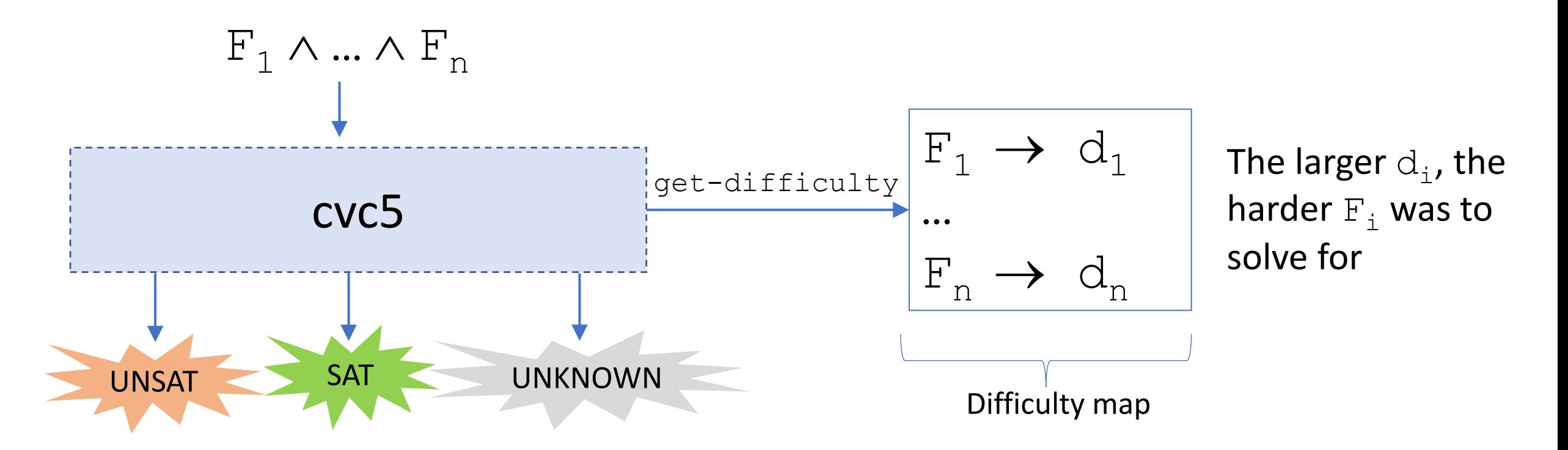

#### Difficulty Estimation

- Given input  $F_1 \wedge ... \wedge F_n$ 
	- Model-based:
		- When a candidate model M is constructed
			- Increment difficulty measure for each  $F_{\frac{1}{J}}$  that M does not satisfy
	- Conflict-based:
		- When a conflict clause  $(1\;\:\!_1\!\vee\!\ldots\!\vee\!\!1\;\:\!_n)$  is raised
			- For each literal  $\mathtt{l}_\mathtt{i}$ , increment difficulty measure for the  $\mathtt{F}_\mathtt{j}$  s.t.  $\mathtt{F}_\mathtt{j}$   $\models$   $\lnot\mathtt{l}_\mathtt{i}$

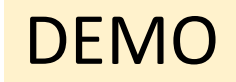

#### Timeout Cores

• Given a timeout, can we construct a smaller problem cvc5 also cannot solve?

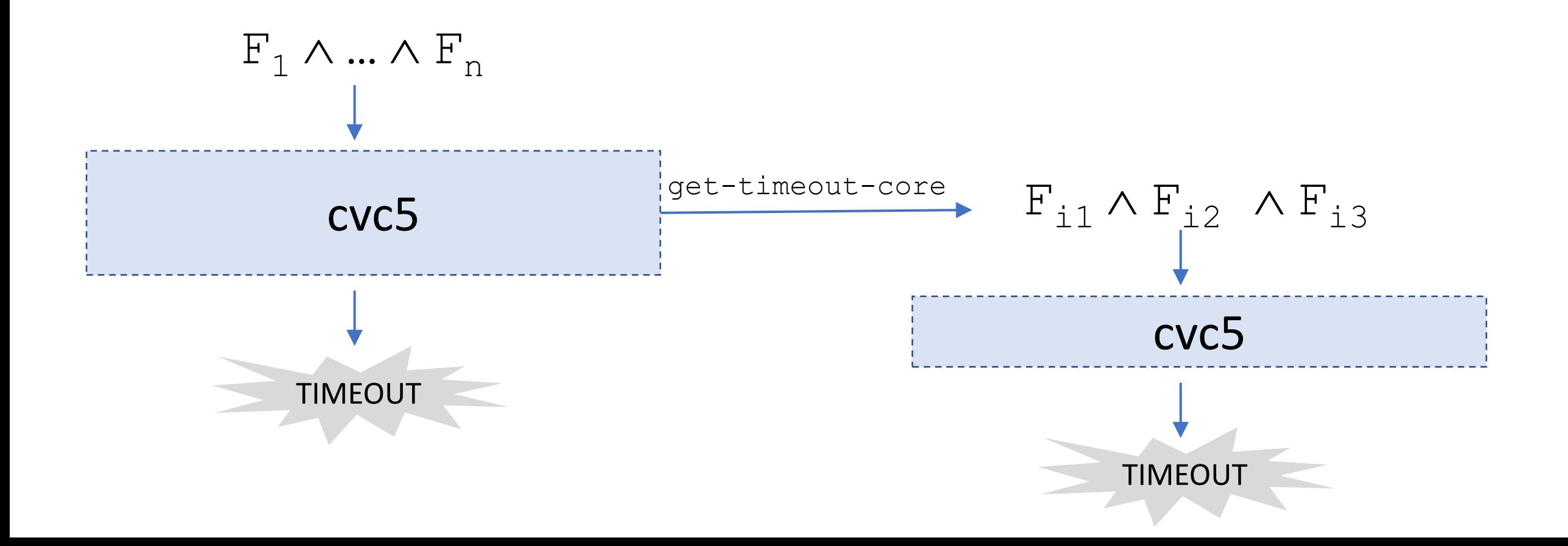

#### Timeout Cores

- To compute a timeout core for  $F = \{F_1, ..., F_n\}$ :
	- Maintain an (initially empty) set of models M
	- Maintain an (initially empty) set of formulas  $C \subseteq F$  such that
		- Each model in M does *not* satisfy at least one formula in C
	- Repeat:
		- $\bullet$  If C is unsat
			- Report that  $F$  is unsat, C is an unsat core of  $F$
		- If C makes the solver timeout
			- Report that  $\text{C}$  is a timeout core of  $\text{F}$
		- If C is sat with model m
			- If m satisfies F
				- Report that  $F$  is sat
			- Else, add m to M, add some  $F_i$  to C s.t. m does not satisfy  $F_i$ , refine C  $\overline{DEMO}$
- SMT solver cvc5 is
	- Efficient tool widely used in applications
	- Handles many problem domains
	- Many interfaces for when things go right (or wrong)
- Questions?

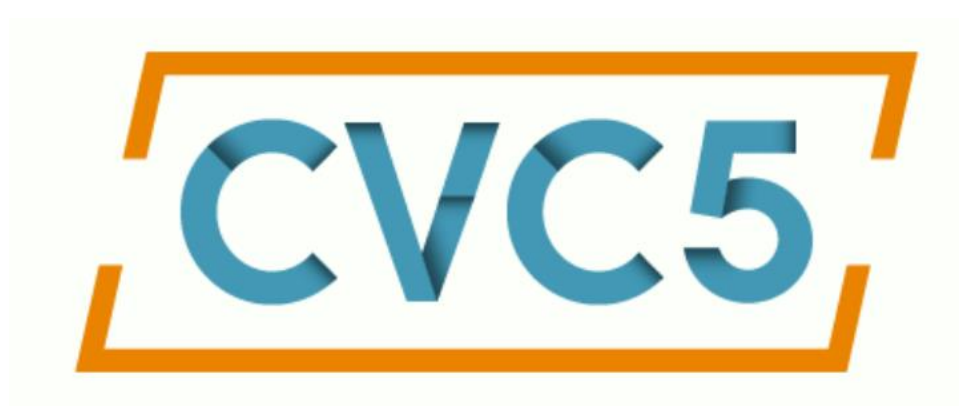